### Forward-Looking Statements

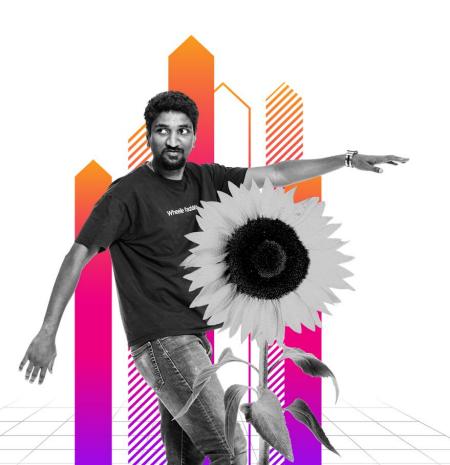

This presentation may contain forward-looking statements regarding future events, plans or the expected financial performance of our company, including our expectations regarding our products, technology, strategy, customers, markets, acquisitions and investments. These statements reflect management's current expectations, estimates and assumptions based on the information currently available to us. These forward-looking statements are not guarantees of future performance and involve significant risks, uncertainties and other factors that may cause our actual results, performance or achievements to be materially different from results, performance or achievements expressed or implied by the forward-looking statements contained in this presentation.

For additional information about factors that could cause actual results to differ materially from those described in the forward-looking statements made in this presentation, please refer to our periodic reports and other filings with the SEC, including the risk factors identified in our most recent quarterly reports on Form 10-Q and annual reports on Form 10-K, copies of which may be obtained by visiting the Splunk Investor Relations website at www.investors.splunk.com or the SEC's website at www.sec.gov. The forward-looking statements made in this presentation are made as of the time and date of this presentation. If reviewed after the initial presentation, even if made available by us, on our website or otherwise, it may not contain current or accurate information. We disclaim any obligation to update or revise any forward-looking statement based on new information, future events or otherwise, except as required by applicable law.

In addition, any information about our roadmap outlines our general product direction and is subject to change at any time without notice. It is for informational purposes only and shall not be incorporated into any contract or other commitment. We undertake no obligation either to develop the features or functionalities described, in beta or in preview (used interchangeably), or to include any such feature or functionality in a future release.

Splunk, Splunk> and Turn Data Into Doing are trademarks and registered trademarks of Splunk Inc. in the United States and other countries. All other brand names, product names or trademarks belong to their respective owners. © 2022 Splunk Inc. All rights reserved.

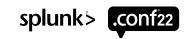

# Automate Log Onboarding with Splunk!

**PLA1107B** 

**Steve Koelpin** 

Advisor | TransUnion

**Konrad Biegaj** 

Lead Engineer | TransUnion

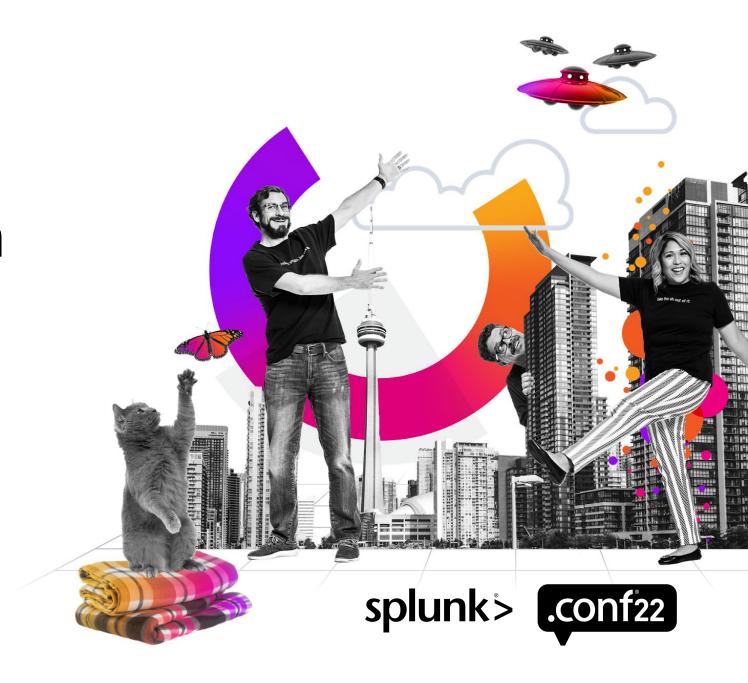

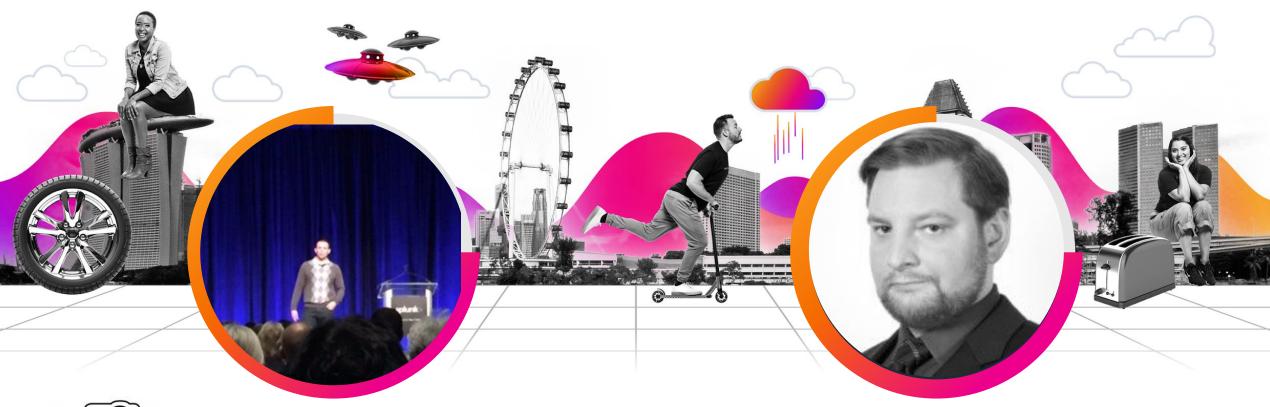

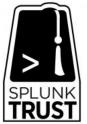

**Steve Koelpin** 

Advisor | TransUnion

**Konrad Biegaj** 

Lead Engineer | TransUnion

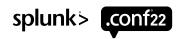

### The 4 Types of Work

- 1. Business Projects (i.e. External Work, Planned Work)
- 2. Updates, Upgrades, and Changes
- 3. Unplanned Work (i.e. Drive-by's, Rework, Tech Bridges)
- 4. Internal IT Projects

# Increase Efficiency of Your Engineers

#### 25% of our overall engineering work is log onboardings

#### FEATURE DELIVERED IN RELEASE: P18

| Formatted ID | Name                                                                                                  | Preliminary<br>Estimate |    | Leaf Story Plan<br>Estimate Total | Accepted Leaf<br>Story Count | Project                           | State   |
|--------------|----------------------------------------------------------------------------------------------------|-------------------------|----|-----------------------------------|------------------------------|-----------------------------------|---------|
|              | Cloud Foundational - Log Onboarding - Logging (PI 8)                                                  | F-M                     | 32 | 23                                | 9                            | Cloud - Foundational Capabilities | Done/GA |
|              | Identify any improvements to support the scaling with Log Onboarding                                  |                         |    |                                   |                              |                                   |         |
|              | process to application teams                                                                          | F-S                     | 16 | 35                                | 6                            | Cloud - Foundational Capabilities | Done/GA |
|              | Splunk integration with IAM and Address service in EC2                                                | F-XXS                   | 5  | 5                                 | 2                            | Cloud - Foundational Capabilities | Done/GA |
|              | Cloud Ops : [Logging] - Install Cribl Infrastructure in CloudZ - Dev                                  | F-M                     | 32 | 5                                 | 2                            | Cloud - Foundational Capabilities | Done/GA |
|              | Cloud Ops Logging - BAU & Security Remediation - PI8                                                  | F-S                     | 16 | 61                                | 36                           | Cloud - Foundational Capabilities | Done/GA |
|              | BAU Splunk LogOnBoarding- handle areas already onboarded in DEV plus<br>any new logs from these areas | F-XS                    | 8  | 10                                | 4                            | Cloud Ops - Logging               | Done/GA |
|              | Splunk Intake - On Prem Log Onboarding - PI8                                                          | F-L                     | 60 | 30                                | 15                           | Cloud Ops - Logging               | Done/GA |
|              | Splunk Intake - On Prem Application Installation Requests                                             | F-XS                    | 8  | 6                                 | 5                            | Cloud Ops - Logging               | Done/GA |
|              | Splunk BAU - Remedy tickets, WOs - PI8                                                                | F-S                     | 16 | 55                                | 20                           | Cloud Ops - Logging               | Done/GA |
|              | UK Operationalize new Splunk servers                                                                  | F-S                     | 16 | 4                                 | 3                            | Cloud Ops - Logging               | Done/GA |
|              | Splunk Enhancements/Upgrades                                                                          | F-L                     | 60 | 21                                | 6                            | Cloud Ops - Logging               | Done/GA |

What can you do with a ~25% increase in engineering capacity?

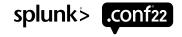

### **Mission Critical Components**

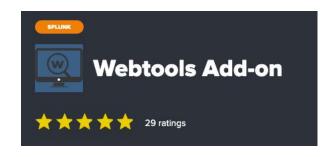

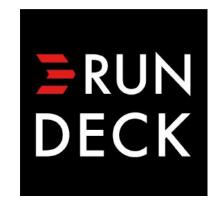

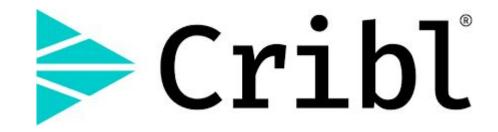

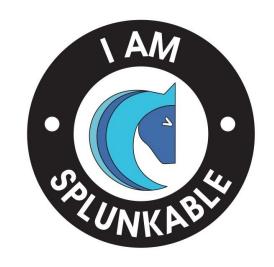

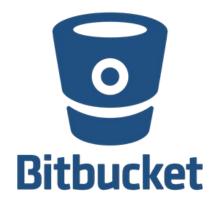

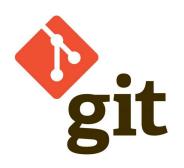

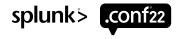

### The Evolution of Log Onboardings

#### Crawl

- 2. Updating inputs.conf in /opt/splunkforwarder/etc/system/local

Manually SSH into the box

3. Restarting Splunk service manually

#### Walk

- 1. Using the deployment server
- 2. Updating inputs.conf within apps
- 3. Managing server lasses effectively
- 4. Using version control to check in changes
- 5. Using props/transforms to linebreak, timestamp, and transform events

#### Run

- 1. Full self-service automation
- 2. Shift work away from engineers to end users
- 3. Maintain onboarding quality with multiple engineering approvals
- 4. Break and transform events in motion using Cribl

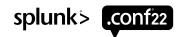

#### **Process Flow - Before Self-Service Automation**

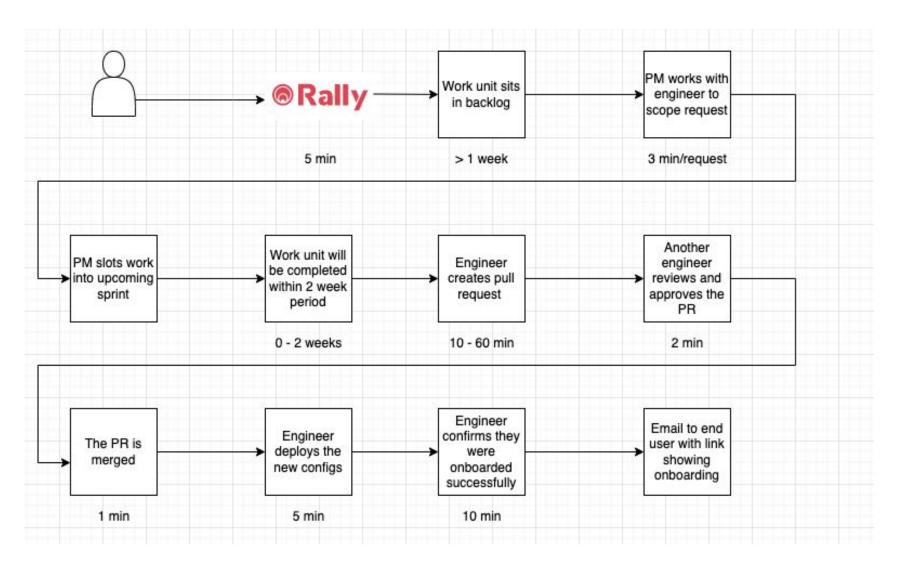

- User creates a request to onboard logs
- Engineer is responsible for doing the work and providing results to user
- This can easily turn into a full-time job

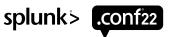

#### **Process Flow - After Self-Service Automation**

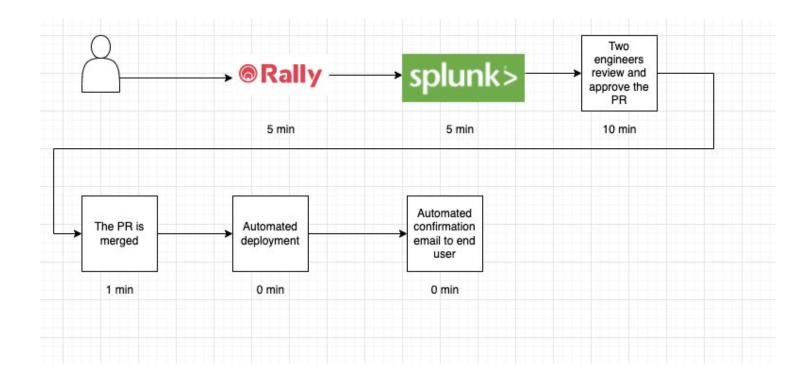

- This solution enables full self-service to user
- Engineers responsibility shifts away from doing the work to simply reviewing and approving

### The Sourcetype Ledger

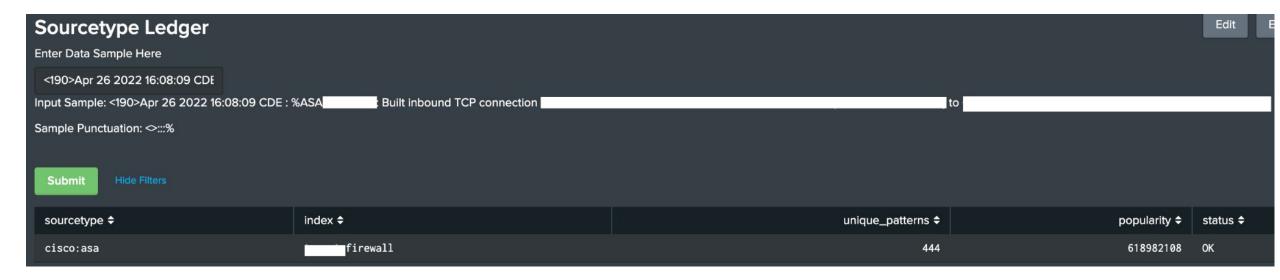

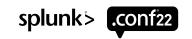

# Sourcetype Management

|     | Rule Name ⑦ | Filter Condition | Event Breaker<br>Type ⑦ | Timestamp Anchor ③        | Timestamp Format ⊙    | Default Timezone | Earliest<br>timestamp<br>allowed ② | Future<br>timestamp<br>allowed ② | Max Event Bytes ③ | Fields ⑦ | Enabled ③ | Actions      |
|-----|-------------|------------------|-------------------------|---------------------------|-----------------------|------------------|------------------------------------|----------------------------------|-------------------|----------|-----------|--------------|
| 1   | **          | sourcetype==     | Regex                   | ^                         | Auto: 150             | local            |                                    |                                  | 99999999          |          | Yes       | ∠ Ū X        |
| 2   |             | sourcetype==     | Regex                   | ^                         | Auto: 150             | local            |                                    |                                  | 99999999          |          | Yes       | <b>∠</b> □ × |
| 3   |             | sourcetype==     | Regex                   | ۸                         | Auto: 150             | local            |                                    |                                  | 99999999          |          | Yes       | _            |
| 4   | *0          | sourcetype==     | Regex                   | "instant":{"epochSecond   | Format: %s            | local            |                                    |                                  | 99999999          |          | Yes       | _ (] ×       |
| 5   |             | sourcetype==     | Regex                   | eventTime=                | Auto: 150             | local            |                                    |                                  | 99999999          |          | Yes       | _ (1 ×       |
| 6   |             | sourcetype==     | Regex                   | ^\w+\s                    | Format: %d %b %Y %H:% | local            |                                    |                                  | 99999999          |          | Yes       | ∠ (1 ×       |
| . 7 |             | sourcetype==     | Regex                   | ۸                         | Auto: 150             | local            |                                    |                                  | 99999999          |          | Yes       | <b>∠</b> □ × |
| 8   |             | sourcetype==     | Regex                   | Δ                         | Format: %Y-%m-%d %H:  | local            | -420weeks                          | +1week                           | 99999999          |          | Yes       | <b>∠</b> □ × |
| 9   |             | sourcetype==     | Regex                   | ^                         | Current Time          | local            |                                    |                                  | 51200             |          | Yes       | _ ( ] ×      |
| 10  |             | sourcetype==     | Regex                   | Δ                         | Format: %Y%m%d%H%     | local            |                                    |                                  | 99999999          |          | Yes       | <b>∠</b> □ × |
| 11  |             | sourcetype==     | Regex                   | \ <log_time\></log_time\> | Format: %Y%m%d-%H:%   | local            |                                    |                                  | 99999999          |          | Yes       | <b>∠</b> Ū × |
| 12  |             | sourcetype==     | Regex                   | ^Date\=\"                 | Format: %m/%d/%Y %H:  | local            | -420weeks                          | +1week                           | 99999999          |          | Yes       | ∠Ū×          |
| 13  |             | sourcetype==     | Regex                   | Λ                         | Format: %d-%b-%y %I.% | local            | -420weeks                          | +1week                           | 99999999          |          | Yes       | _ (          |
| 14  |             | sourcetype==     | Regex                   | ۸                         | Format: %Y-%m-%d %H:  | local            | -420weeks                          | +1week                           | 99999999          |          | Yes       | ∠ (1 ×       |
| 15  |             | sourcetype==     | Regex                   | ^LogTimestamp=            | Format: %Y-%m-%dT%H:  | local            | -420weeks                          | +1week                           | 99999999          |          | Yes       | <b>∠</b> □ × |
| 16  |             | sourcetype==     | Regex                   | ^\d+\.\d+\.\d+\.\d+\s\-   | Format: %d/%b/%Y:%H:  | local            | -420weeks                          | +1week                           | 99999999          |          | Yes       | <b>∠</b> □ × |
| 17  |             | sourcetype==     | Regex                   | ^\w{8}\-\w{4}\-\w{4}\-\   | Format: %Y-%m-%d %H:  | local            | -420weeks                          | +1week                           | 99999999          |          | Yes       | _ (] ×       |

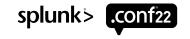

#### **Intake Process**

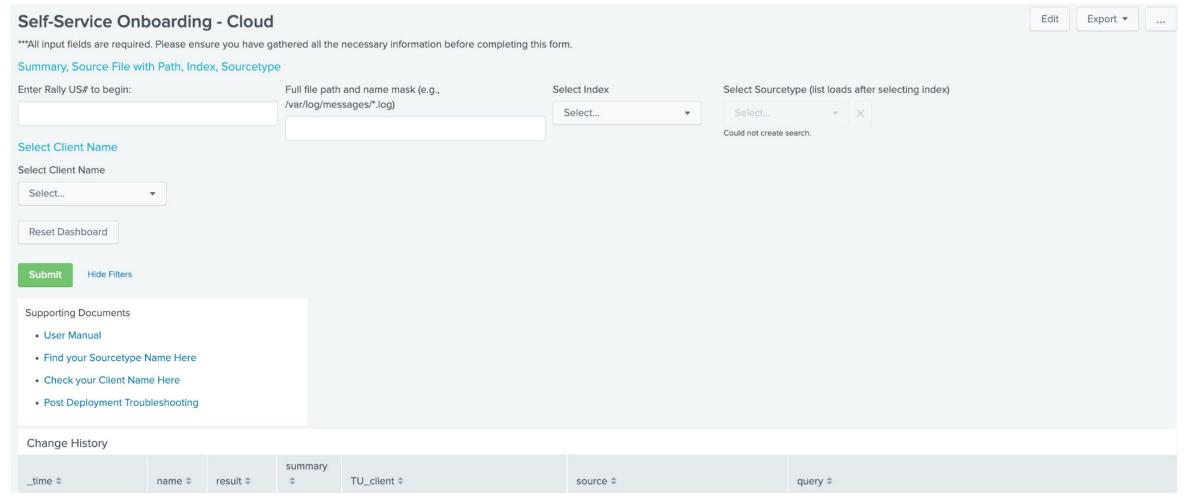

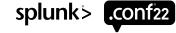

```
| makeresults count=1
  | eval header="{\"Content-Type\":\"application/json\"}"
  | eval serverclass="[serverClass:us_dev_cloud-zero_corpdev_appltest_appltest:app:us_dev_cloud-zero_corpdev_appltest_appltest]
 restartSplunkWeb = 0
  restartIfNeeded = 1
  stateOnClient = enabled
  issueReload = true
  [serverClass:us_dev_cloud-zero_corpdev_appltest_appltest]
  whitelist.0 = us_dev_cloud-zero_corpdev_appltest_appltest"
  | eval inputs="[monitor:///var/log/messages/*log]
  index=summary
  sourcetype=stash
 disabled=0
  _meta = app::appltest sub_app::appltest env::dev splunk_ta::us_dev_cloud-zero_corpdev_appltest_appltest"
 | eval source="/var/log/messages/*log"
  | eval email_address="::email=
 | rex field=inputs mode=sed s/<APP>/"..."/g
 | eval name="::user=
  | eval data='serverclass'.'inputs'.'name'.'email_address'
  | curl method=post uri=
                                                                                                        /3Wg#Splunk_Pull_Request debug=true data=data headerfield=header verify=False
 | eval result=if(curl_status="200","Your pull request was successful","Error in your pull request")
  | eval name='
  | eval email="5
 | eval summary="US560245"
  | eval TU_client="us_dev_cloud-zero_corpdev_appltest_appltest"
 | eval query="
                                              /en-US/app/search/search?earliest=-30d@d&latest=now&q=search index=summary sourcetype=stash app=appltest sub_app=appltest"
 | rex field=query mode=sed s/\s/"%20"/g
 | fields + result curl_message name email summary TU_client query source
 | head 1
 | sendemail to=
                                            subject="PR Created for 'US560245'" message="Your PR has been created: I
                                                                                                                                                                     b_us_uf_deployment_server/pull-requests Validation search:
                                                                                                                                                                                                                                                                en-US/app
      /search/search?earliest=-30d@d&latest=now&q=search%20index=summary%20sourcetype=stash%20app=appltest%20sub_app=appltest"
4 | outputlookup ss_onboarding_records.csv append=t
```

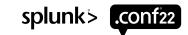

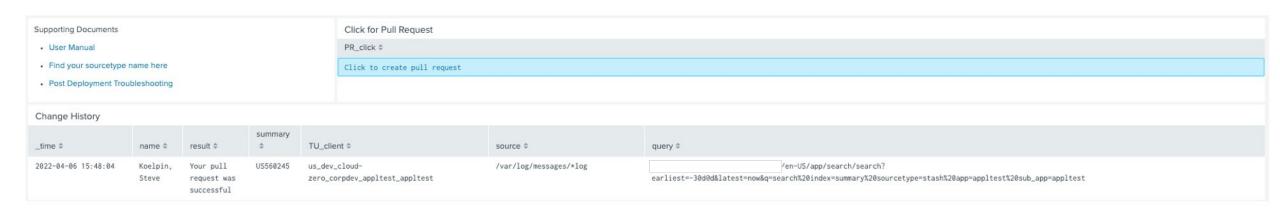

#### serverclass.conf entry

| 15740 + | [serverClass:us_dev_cloud-zero_corpdev_appltest_appltest:app:us_dev_cloud-zero_corpdev_appltest_appltest] |
|---------|----------------------------------------------------------------------------------------------------|
| 15741 + | restartSplunkWeb = 0                                                                                      |
| 15742 + | restartIfNeeded = 1                                                                                       |
| 15743 + | stateOnClient = enabled                                                                                   |
| 15744 + | issueReload = true                                                                                        |
| 15745 + |                                                                                                    |
| 15746 + | [serverClass:us_dev_cloud-zero_corpdev_appltest_appltest]                                                 |
| 15747 + | whitelist.0 = us_dev_cloud-zero_corpdev_appltest_appltest                                                 |
| 15748 + |                                                                                                    |

#### inputs.conf entry

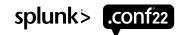

#### **Automation**

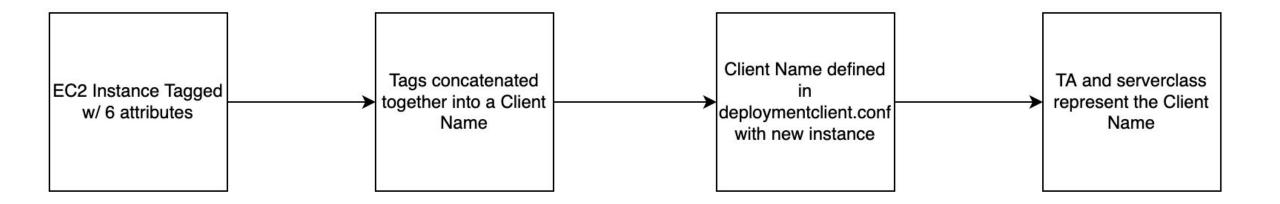

#### **Automation**

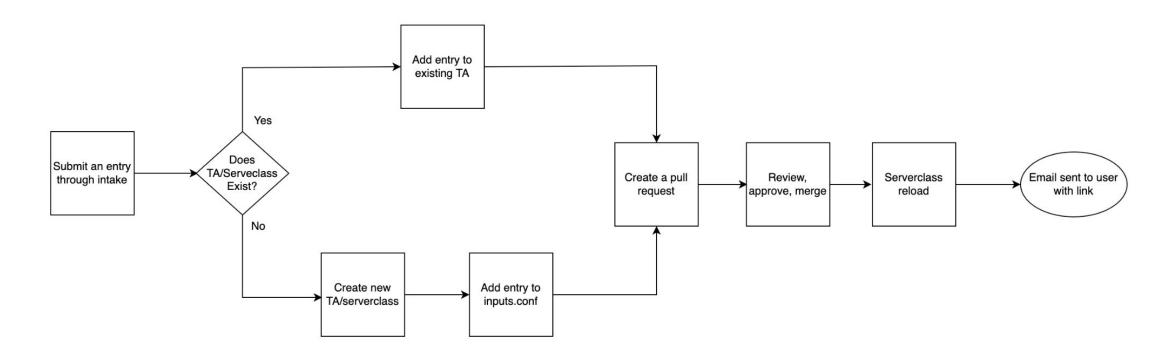

The **REAL** value of this

Automatically associate newly created instances with a common grouping that represents the serverclass

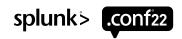

### **Lessons Learned Along the Way**

## Provide Users with Feedback

- When buttons are clicked, display an output showing the result of the action
- This prevents users from clicking the button multiple times
- Also helps users understanding why solution did not work as expected

# **Enforce Standardization**

- Standard sourcetype names are REQUIRED
- Use Cribl to build and maintain sourcetype names

# Don't Give Up When Things Get Hard

Difficult to implement

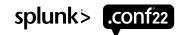

# Thank You

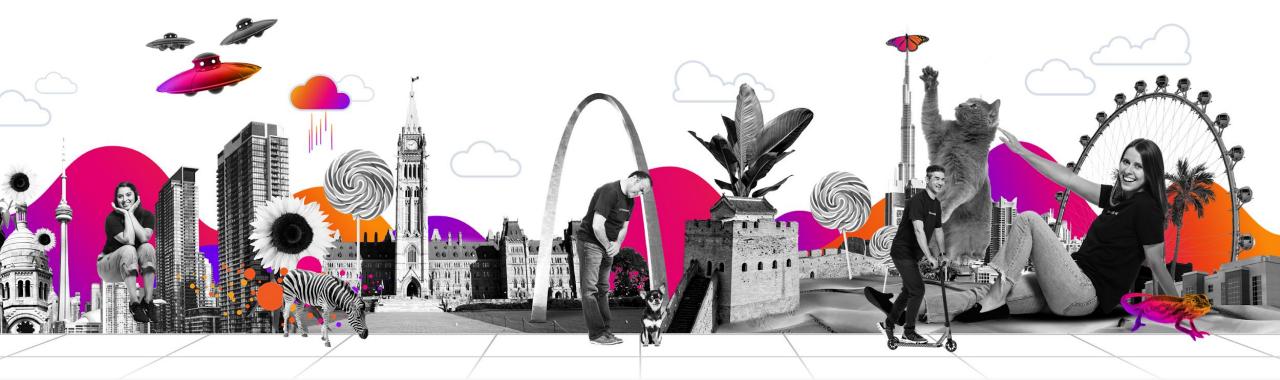